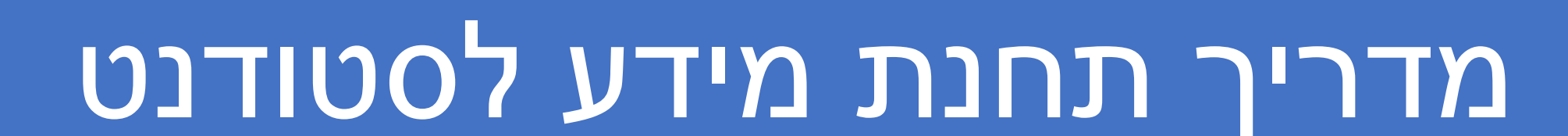

ליליה כהן מיישמת מערכות מידע מחלקת טכנולוגיות מידע

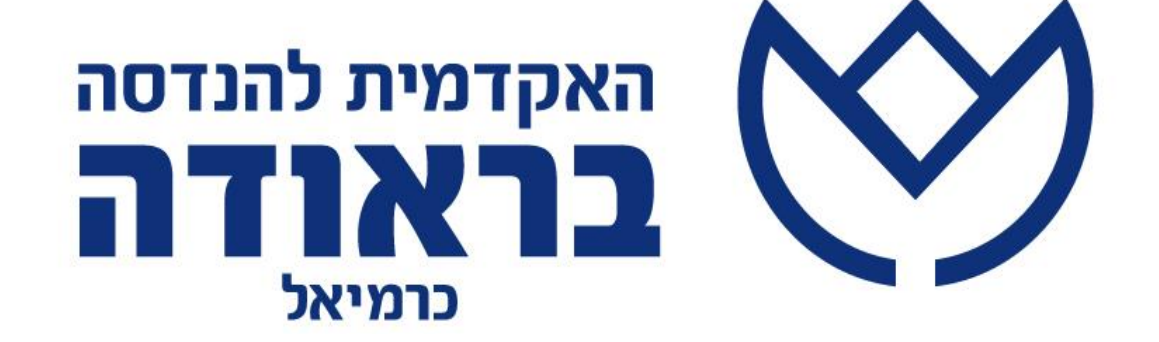

# כניסה לתחנת המידע דרך השער האקדמי

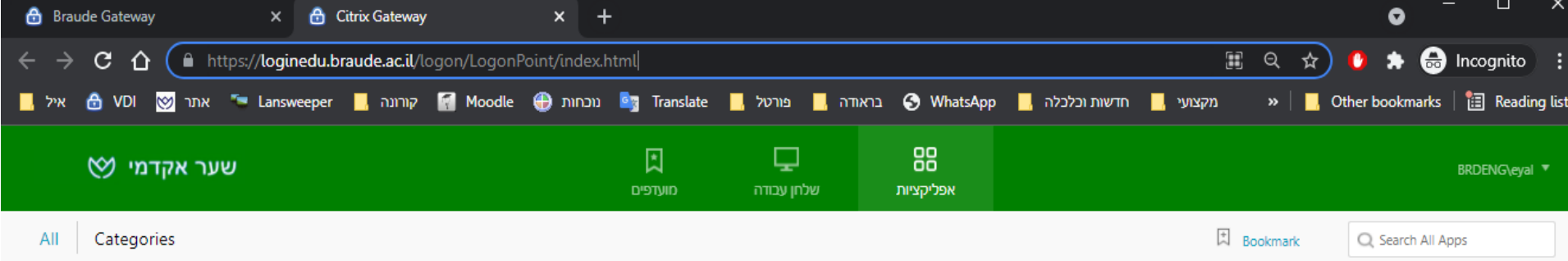

 $\circledcirc$ 

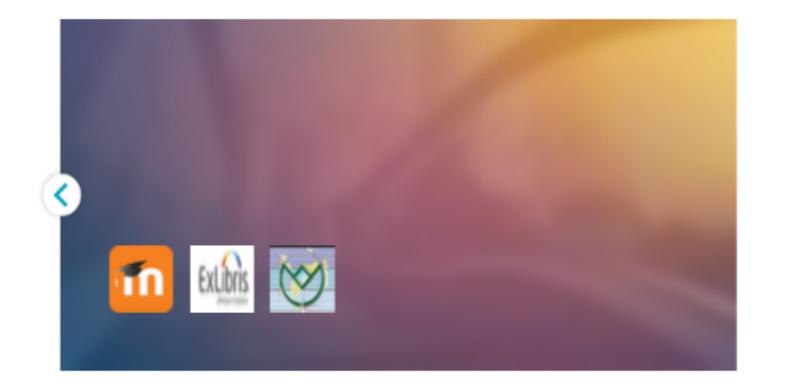

All Apps m Details Details Details vedilon Details Moodle 22 Primo-Exlibris כרטיס קורא תחנת מידע סטודנט

# מסך ראשי

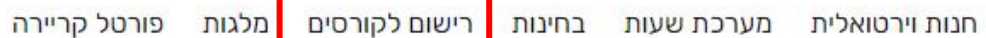

כיתה

**DICIA** 

סוכות

**DICID** 

**סוכות** 

**DICIU** 

תחילת סמסטר א

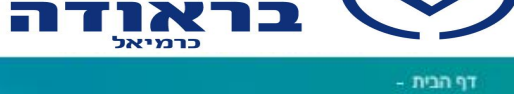

האקדמית להנדסה

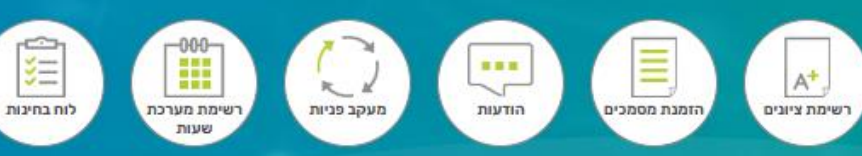

ציונים הזמנת מסמכים כללי כספי

תמיכה בתפעול תחנת המידע ניתן לקבל בשעות היום בטלפון 70-50-70-599-1. בכל בעיה בנתונים יש לפנות למחלקות.

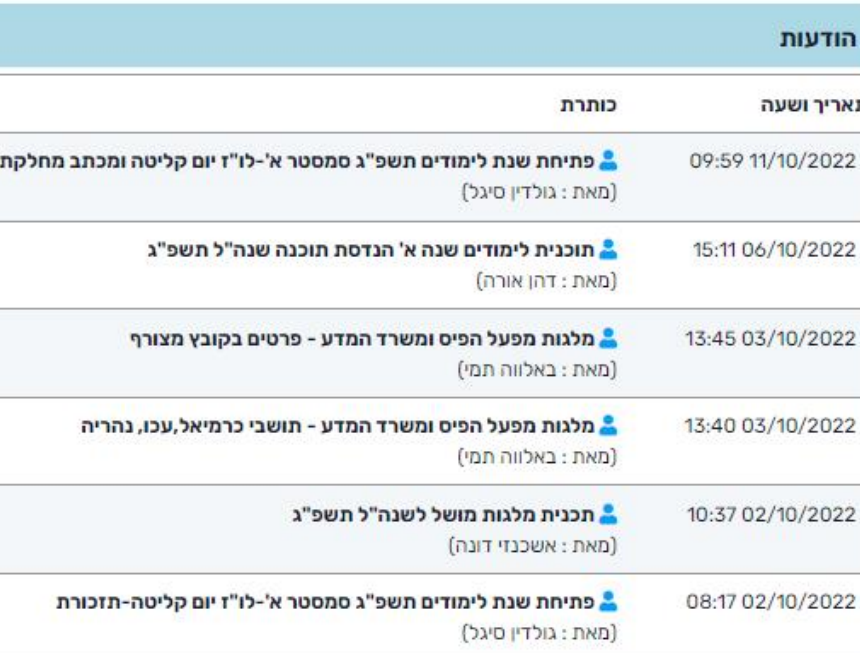

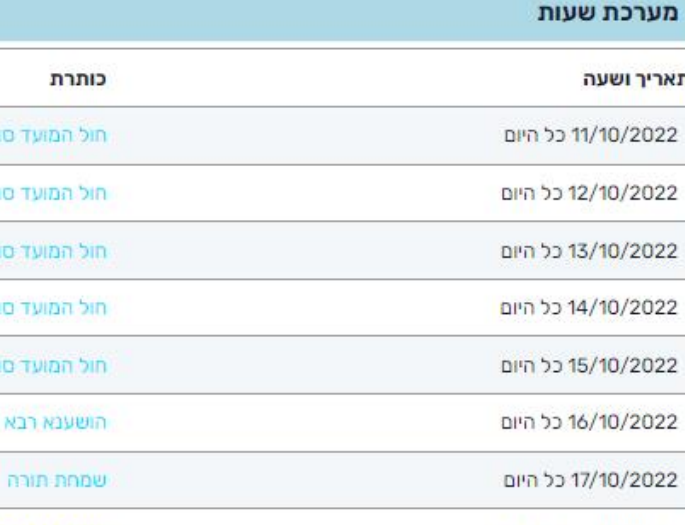

23/10/2022 כל היום

מעבר ליומן אישי

# מסך ראשי

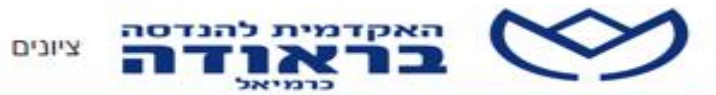

הזמנת מסמכים כללי כספי חנות וירטואלית מערכת שעות בחינות

רישום לקורסים | מלגות

פורטל קריירה

#### רישום/חיפוש קורס

דף הבית - רישום לקורסים - רישום/חיפוש קורס

תמיכה בתפעול תחנת המידע ניתן לקבל בשעות היום בטלפון 70–90-50-90-1. בכל בעיה בנתונים יש לפנות למחלקות.

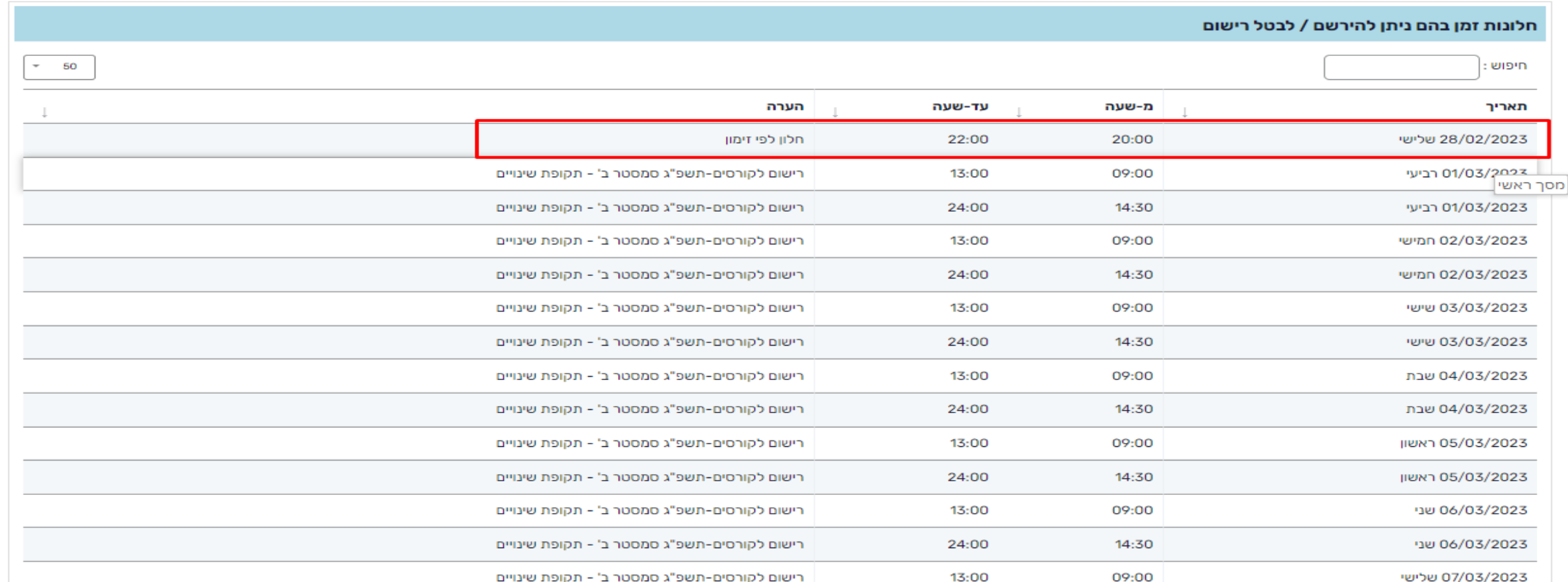

## תפריטים שימושיים

#### ציונים - רשימת ציונים

רישום לקורסים מלגות בחינות מערכת שעות חנות וירטואלית כספי כללי הזמנת מסמכים ציונים

רשימת ציונים

ממוצע ציונים

#### הזמנת מסמכים - הזמנת מסמכים

מלגות רישום לקורסים מערכת שעות בחינות חנות וירטואלית כספי כללי הזמנת מסמכים ציונים

הזמנת מסמכים

### הזמנת מסמכים

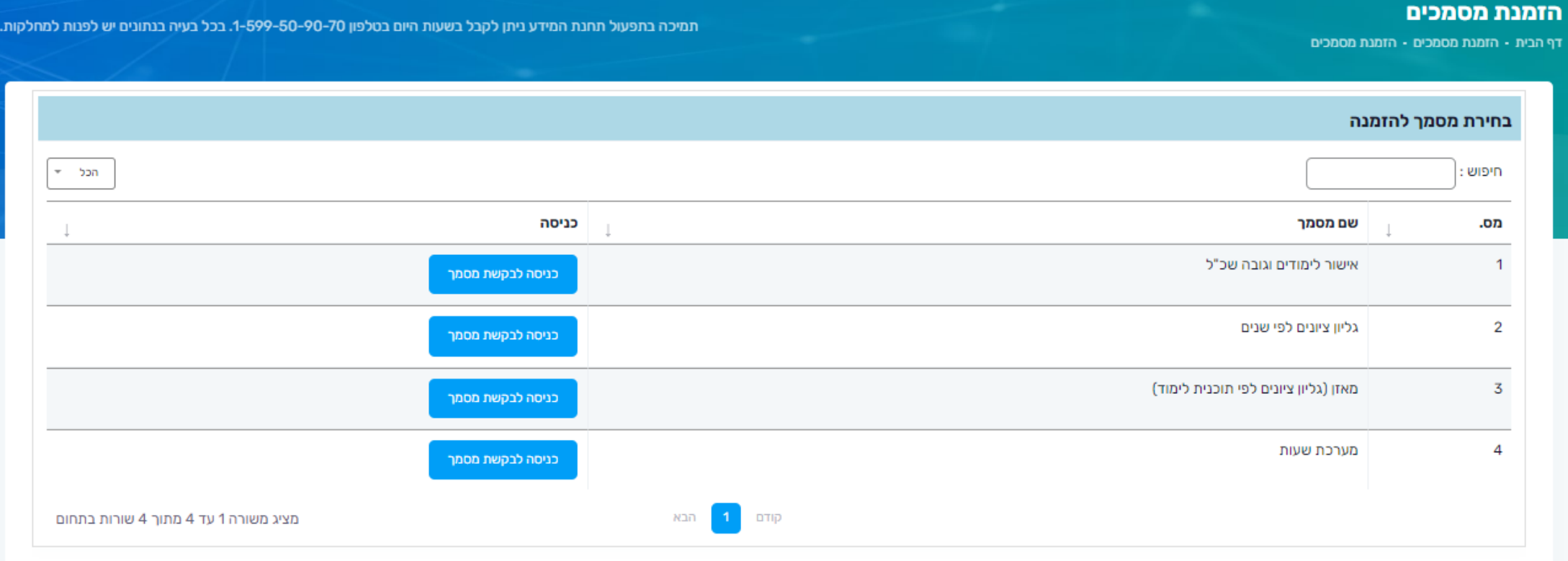

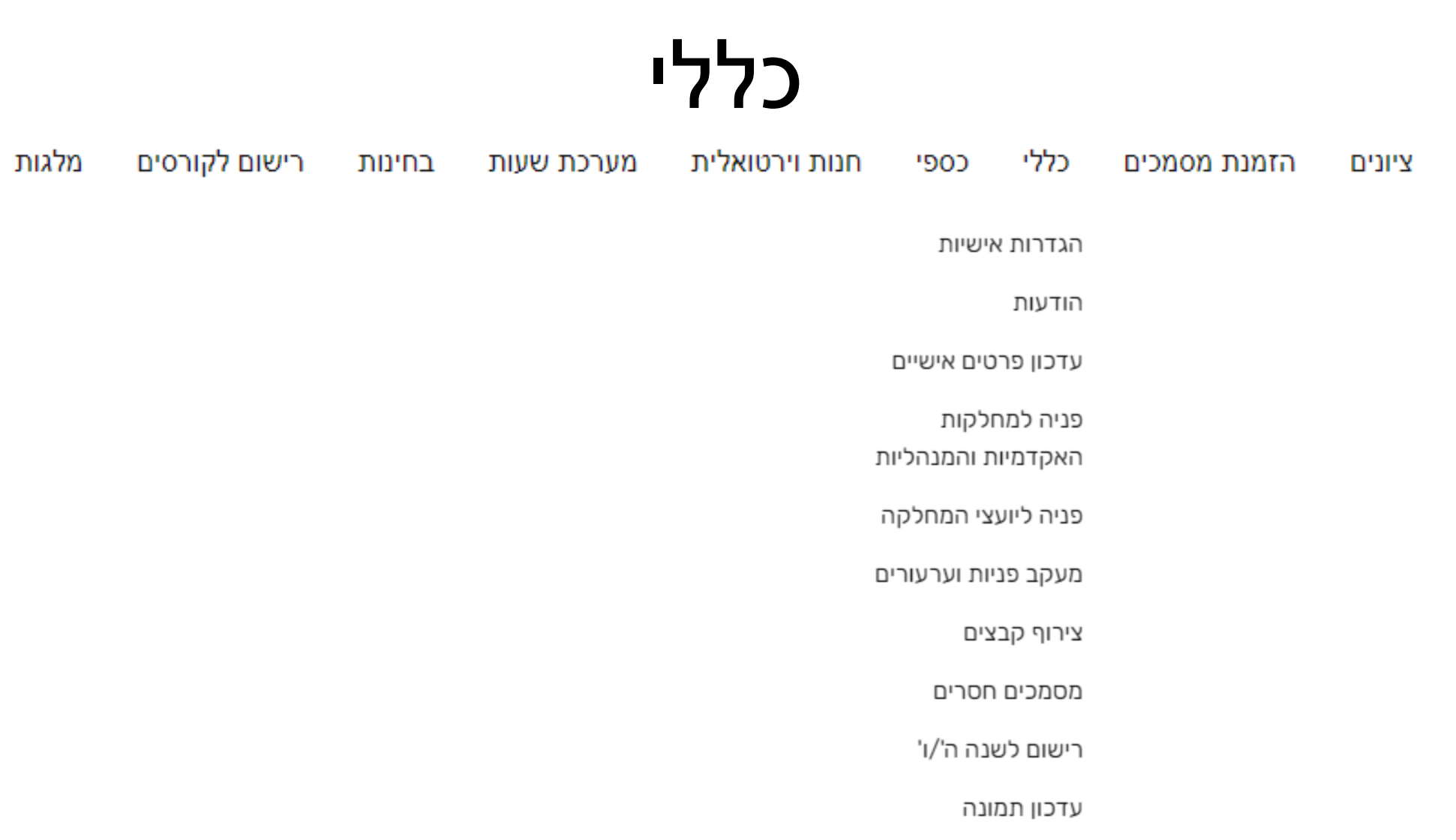

### הגדרות אישיות

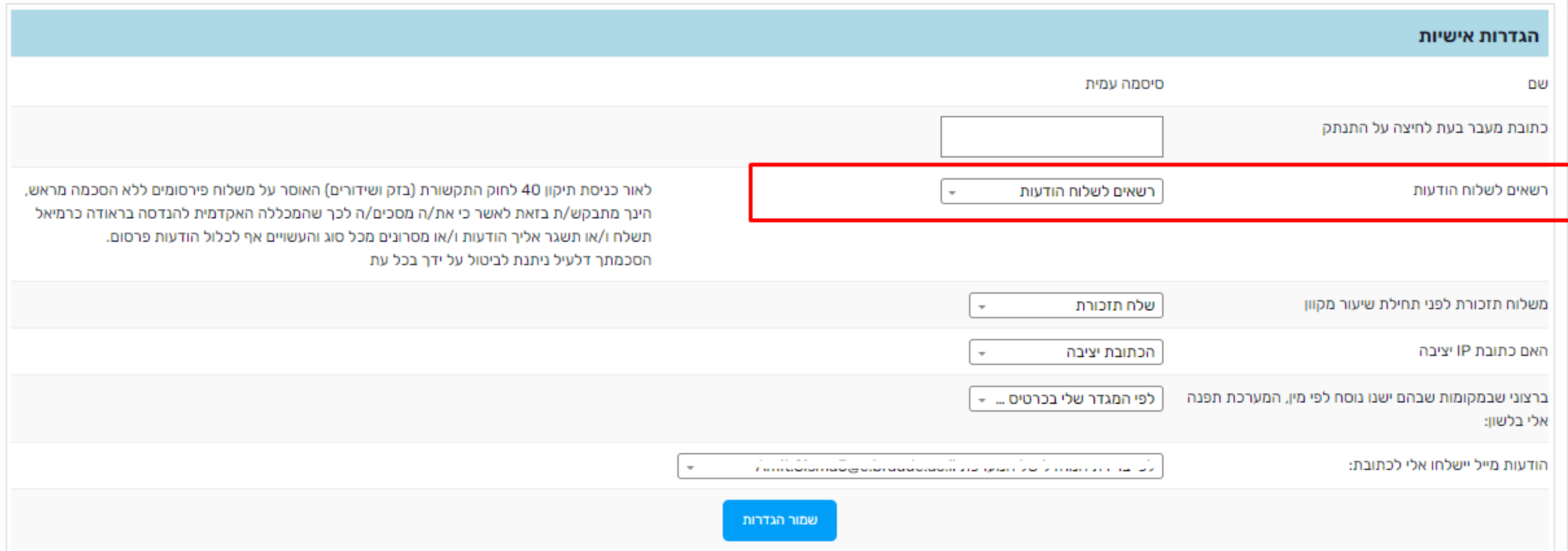

#### **'903**

רישום לקורסים מלגות חנות וירטואלית כללי בחינות מערכת שעות כספי הזמנת מסמכים ציונים

כרטסת כספית

תשלום באמצעות

כרטיס אשראי

מימוש פקדון שוברים חיילים משוחררים

#### מערכת שעות

רישום לקורסים מלגות בחינות חנות וירטואלית כספי כללי מערכת שעות הזמנת מסמכים ציונים

לוח מערכת שעות

רשימת מערכת שעות

מערכת שעות תאריכית

לסטודנט

יומן אישי לסטודנט

#### בחינות

רישום לקורסים מלגות חנות וירטואלית כללי בחינות מערכת שעות כספי הזמנת מסמכים ציונים

לוח בחינות

פתיחת מחברות בחינה

רישום למועד ב'

### פתיחת מחברות בחינה

#### שימו לב! ערעור אשר יבוסס על התפלגות ציונים ידחה על הסף.

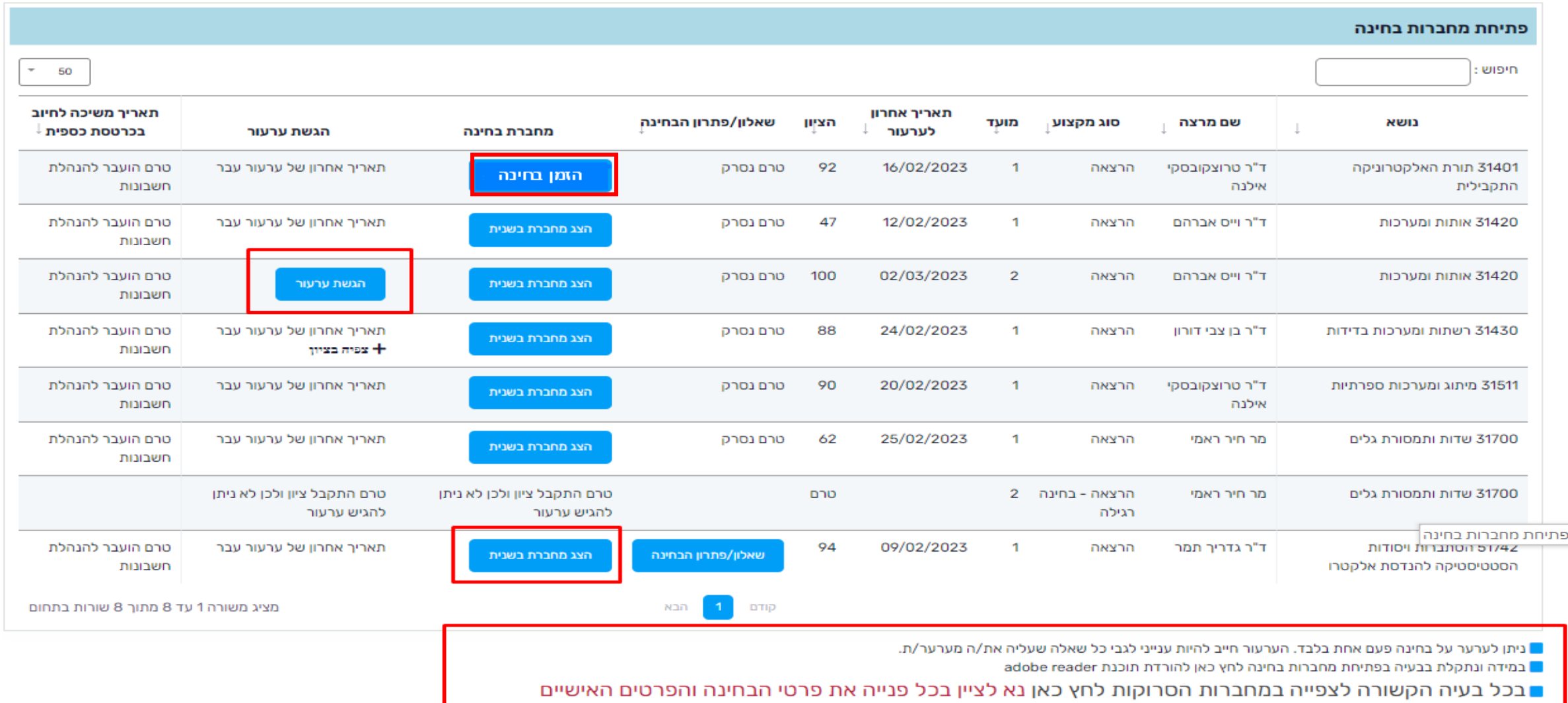

### רישום למועד ב'

<u>הנחיות כלליות:</u>

■ ניתן להירשם עד 2 ימים (48 שעות) לפני מועד הבחינה.

■ לבחינות המתקיימות בימי ראשון ניתן להירשם עד השעה 12:00 ביום חמישי שלפני הבחינה.

לתשומת ליבכם השיבוץ לכיתה יתבצע יום לפני הבחינה.

רישום למועד ב' שנה: תשפ"ג סמסטר: א

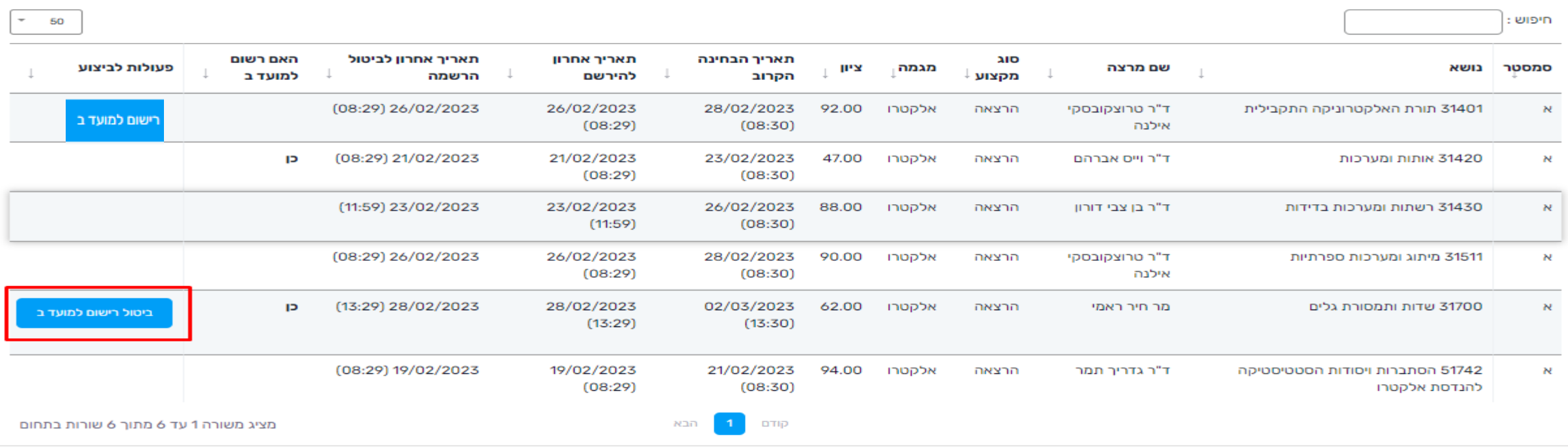

הצגת לוח בחינות לקורסים אליהם רשום במועד ב

### מלגות

מלגות רישום לקורסים כללי חנות וירטואלית בחינות מערכת שעות כספי הזמנת מסמכים ציונים

## <u>רישום לקורסים</u>

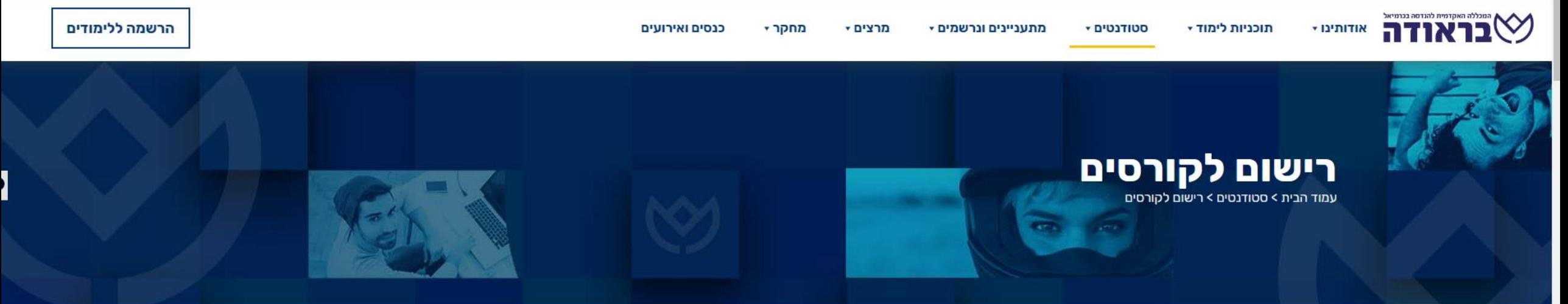

כללי רישום ביבליוגרפי ספרייה

רישום לקורסים

תוכנות לסטודנטים

<u>מידע לרישום לקורסים</u>

<u>רישום למקצועות לימוד - תשפ"ג- סמסטר ב'</u>

מערכת דמו לרישום לקורסים באינטרנט

<u>שאלות ותשובות - כללי</u>

<u>בעיות ברישום</u>

סטודנטים

#### מידע לרישום לקורסים

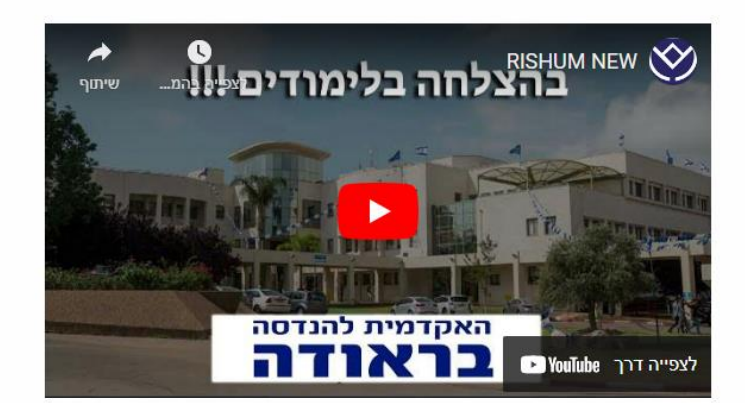

## רישום לקורסים- דגשים

- מומלץ להיכנס עוד היום לתחנת המידע, כדי לראות שאתם נכנסים בצורה תקינה
	- רישום לפי הנחיות המחלקה
	- לשים לב להודעות מהמערכת בזמן הרישום
	- סדר רישום לקורס: הרצאה  $\div$  מעבדה  $\div$  תרגיל (לפי המלצות המערכת)  $\cdot$
- רשימות המתנה )המערכת שומרת לסטודנט את המקום בקורס **13** שעות מרגע קבלת ההודעה(
	- במקרה וביטלתם את רישומכם לקורס ניתן להירשם חזרה תוך 20 דקות
	- חפיפת בחינות: המערכת מאפשרת לסטודנט )הצהרה אי קבלת מועד מיוחד(

## שאלות נוספות?

#### בכל שאלה/תקלה מוזמנים לפנות אלינו ע"י שליחת helpdesk@braude.ac.il ל מייל

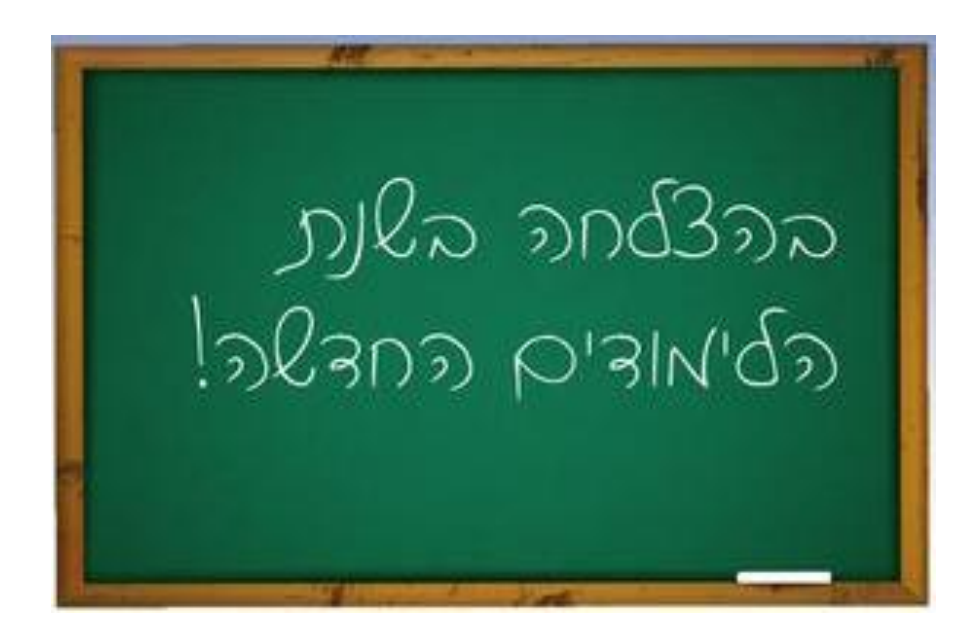